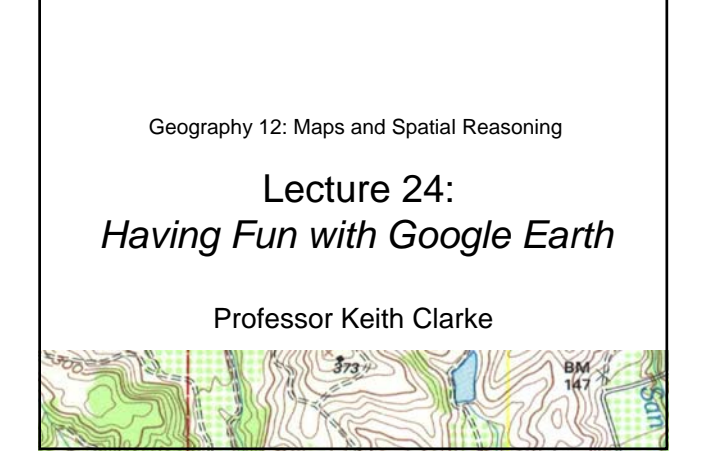

"We are like an iPod for Earth images."

Michael T. Jones, Chief Technologist, Google Earth (Nov 2006)

### Google Earth: A history

- Gore represented Tennessee in the US Senate, 1985-1992. VP 1993-2001. Served on Senate Select Committee on Intelligence
- Dayton Peace Agreement /Wright-Patterson Air Force Base, Ohio Dec 1995, ends war in Bosnia • Google founded 1998
- Keyhole Earthviewer (2002) In-Q-tel funding, Dual use
- Google buys Keyhole (Oct. 2004)
- Google Maps/Local Feb. 8th 2005
- Google Earth (June 2005)
- Google Earth Community added (2005)
- Partnership with National Geographic (2006) • 100 million downloads: Version 4 (Nov. 2006)

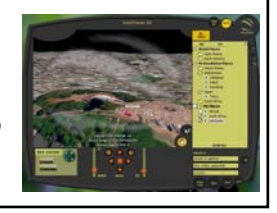

#### In-Q-Tel (Created 1999)

*"The (Senate Select Committee on Intelligence) encourages a symbiotic relationship between the Intelligence Community and the private sector using innovative approaches, such as the CIA's In-Q-Tel. In-Q-Tel is a venture capital fund, largely funded by the US Intelligence Community, to stimulate new technologies through private sector entrepreneurs. It shows great promise."* Comments by Senator Graham, Chairman of the Senate Select Committee on Intelligence, introducing the Intelligence Authorization Act for Fiscal Year 2002

### Google Earth Today

- Google Earth viewer downloadable free
- Google Earth Plus is an optional upgrade adding GPS device support, the ability to import spreadsheets, drawing tools and better printing. (\$20)
- For professional and commercial uses, Google Earth Pro "the ultimate research, presentation and collaboration tool for location information." (\$400)

## Google Maps Mobile

- **Real-time traffic** 30 major US cities.
- **Detailed directions**
- **Integrated search results**
- **Easily movable maps**
- **Satellite imagery**

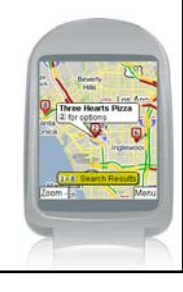

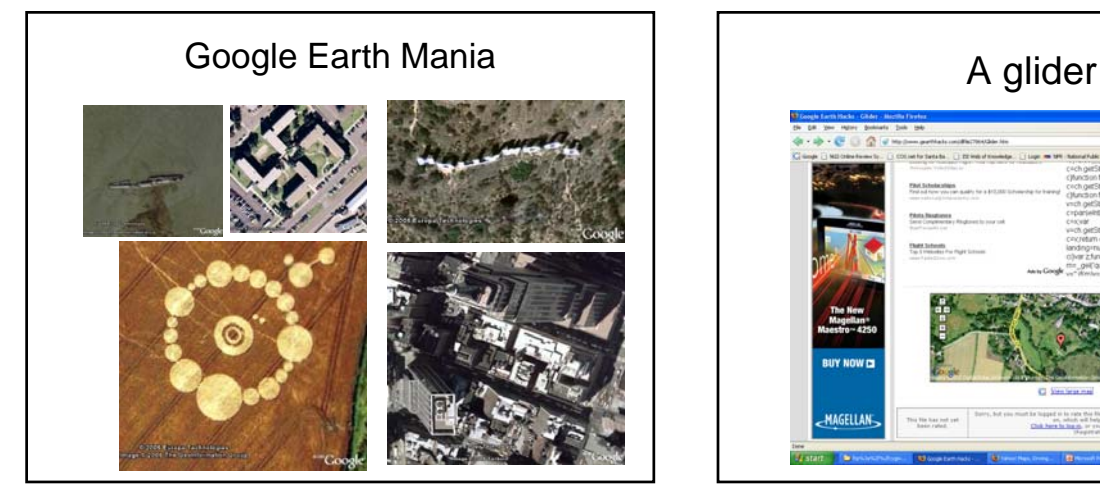

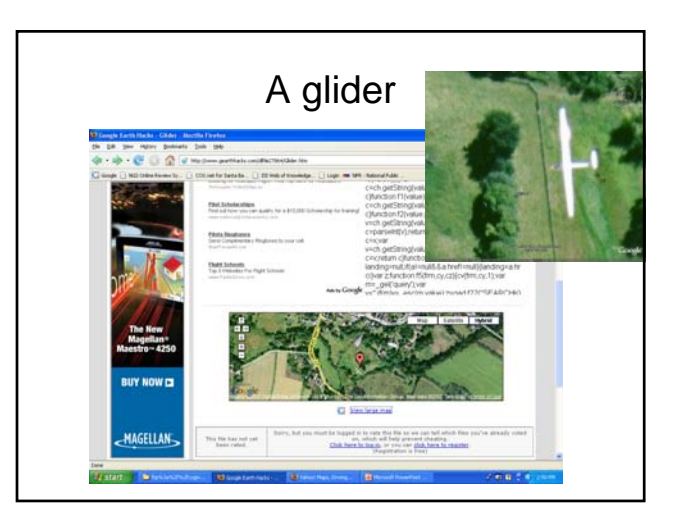

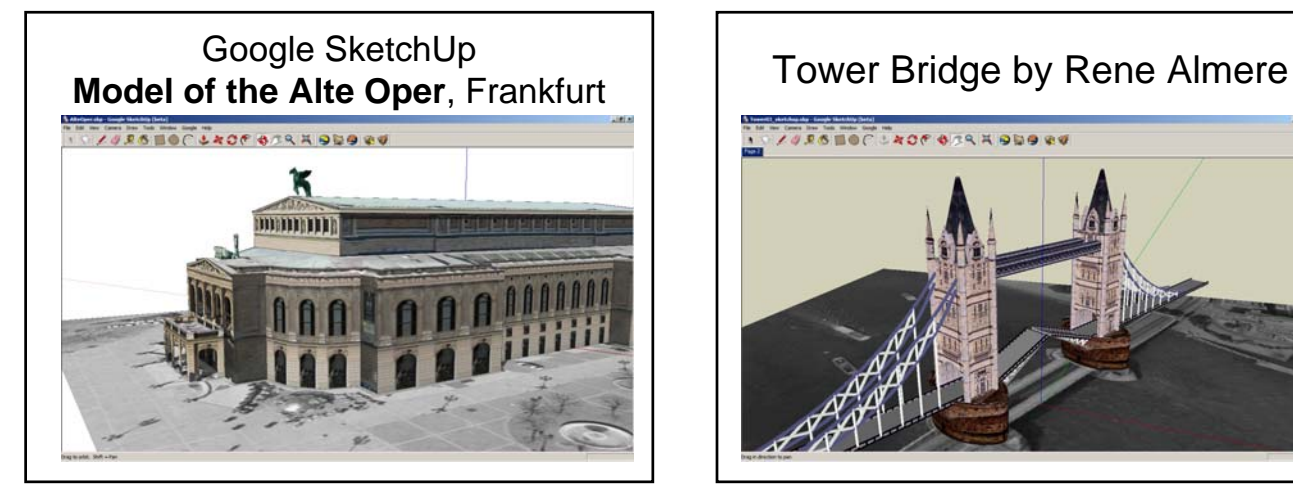

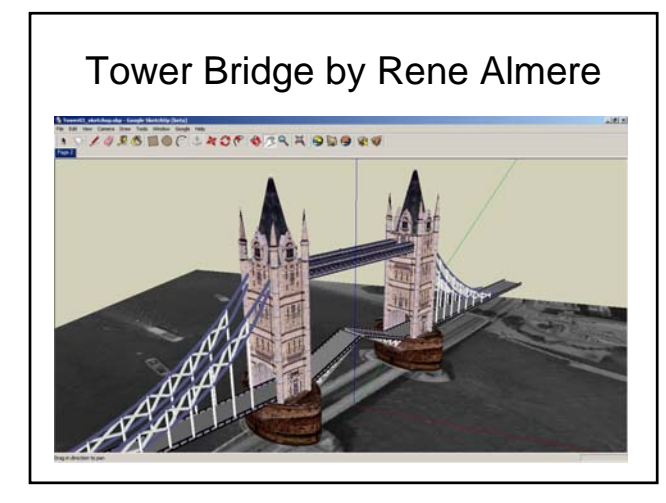

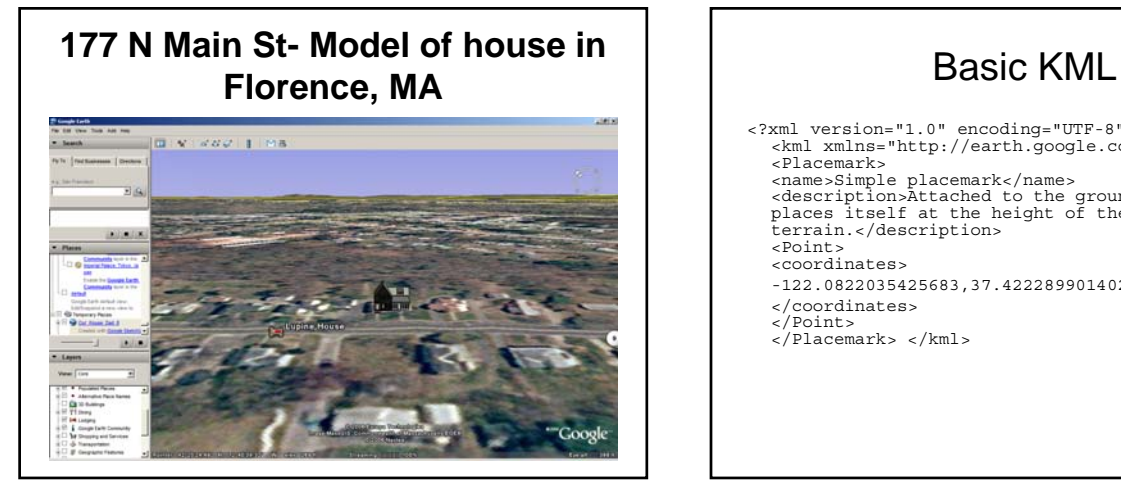

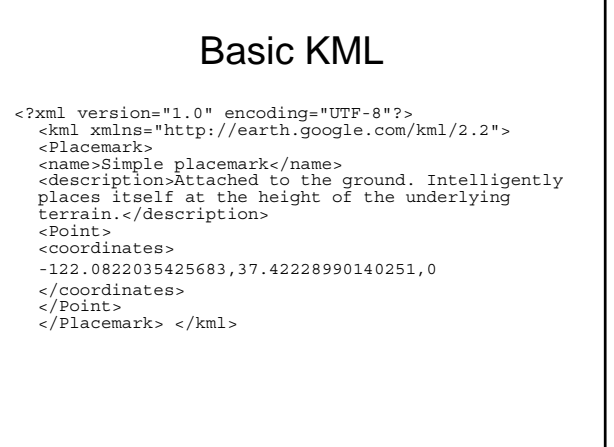

# Google Earth Blog

http://www.gearthblog.com/blog/archives/2007/08/rc\_planes\_and\_camera.html

http://www.gearthhacks.com/forums/downloads.php?do=file&act=down&id=27669

http://www.googleearthcoolplaces.com/

http://www.googleearthcoolplaces.com/kmz/climbers\_on\_everest.kmz

http://www.googleearthcoolplaces.com/kmz/stonehenge.kmz

http://www.googleearthcoolplaces.com/kmz/eiffel\_tower\_vegas.kmz

http://bbs.keyhole.com/ubb/showthreaded.php/Number/236352